# Cheatography

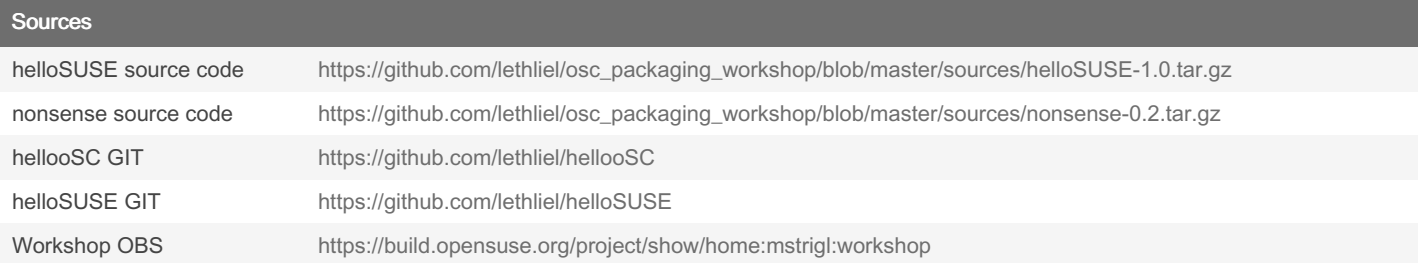

#### commands

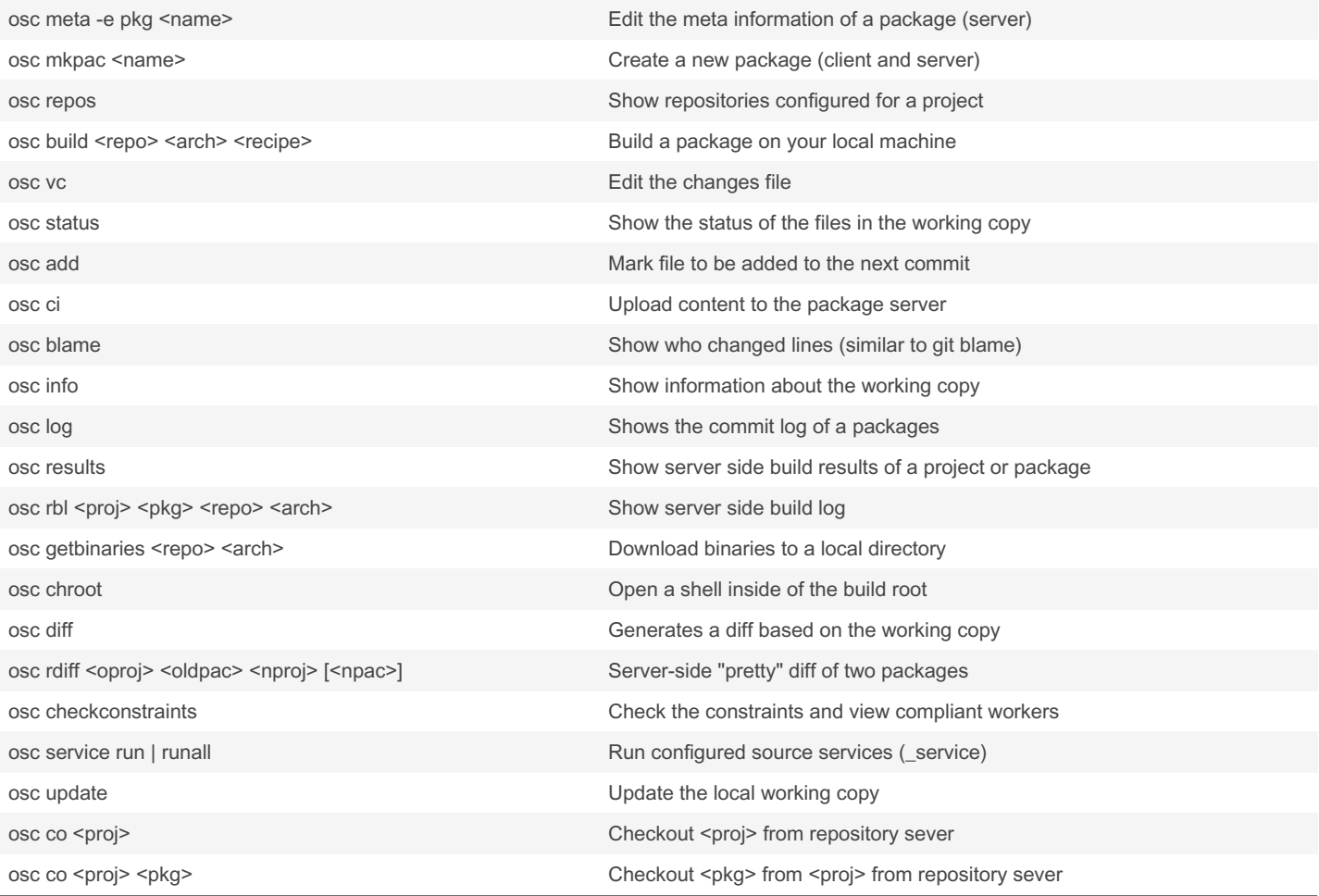

### Knowledge Spec File Guide [https://en.opensuse.org/openSUSE:Specfile\\_guidelines](https://en.opensuse.org/openSUSE:Specfile_guidelines) Source Services [https://en.opensuse.org/openSUSE:Build\\_Service\\_Concept\\_SourceService](https://en.opensuse.org/openSUSE:Build_Service_Concept_SourceService) Constraints [https://openbuildservice.org/help/manuals/obs-reference-guide/cha.obs.build\\_job\\_constraints.html](https://openbuildservice.org/help/manuals/obs-reference-guide/cha.obs.build_job_constraints.html) Meta: prjconf [https://en.opensuse.org/openSUSE:Build\\_Service\\_prjconf](https://en.opensuse.org/openSUSE:Build_Service_prjconf) Meta: pkg [https://en.opensuse.org/openSUSE:Build\\_Service\\_Tips\\_and\\_Tricks#Disable\\_build\\_of\\_packages](https://en.opensuse.org/openSUSE:Build_Service_Tips_and_Tricks#Disable_build_of_packages) Meta: proj <https://openbuildservice.org/help/manuals/obs-reference-guide/cha.obs.concepts.html#idm140561759279984>

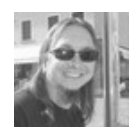

By lethliel (lethliel) [cheatography.com/lethliel/](http://www.cheatography.com/lethliel/) Published 22nd May, 2019. Last updated 22nd May, 2019. Page 1 of 2.

Sponsored by Readable.com Measure your website readability! <https://readable.com>

# Cheatography

### From source to the package Workshop Cheat Sheet by lethliel [\(lethliel\)](http://www.cheatography.com/lethliel/) via [cheatography.com/82850/cs/19672/](http://www.cheatography.com/lethliel/cheat-sheets/from-source-to-the-package-workshop)

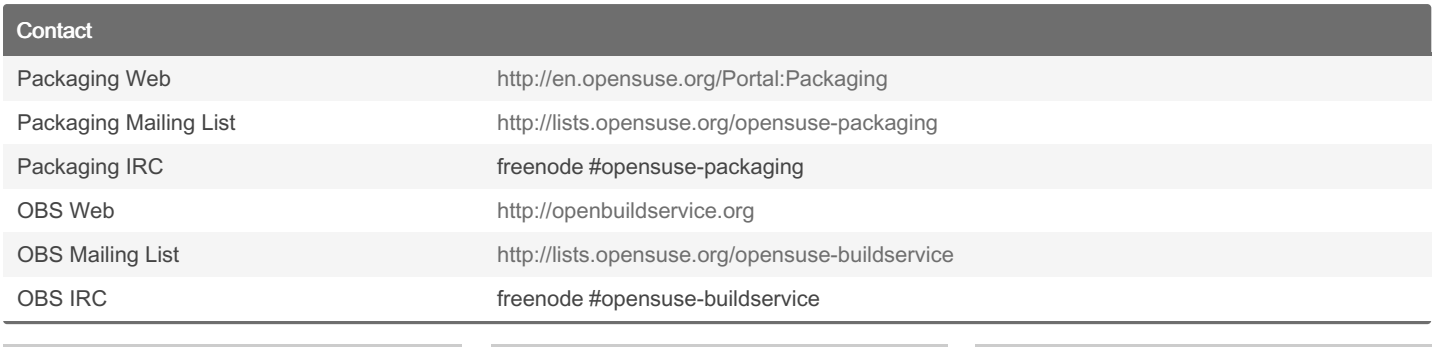

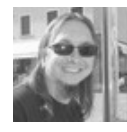

By lethliel (lethliel) [cheatography.com/lethliel/](http://www.cheatography.com/lethliel/) Published 22nd May, 2019. Last updated 22nd May, 2019. Page 2 of 2.

Sponsored by Readable.com Measure your website readability! <https://readable.com>